## SAP ABAP table SAPHC POS AREAS {Location for Notes, FAQs, and Links}

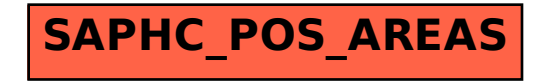